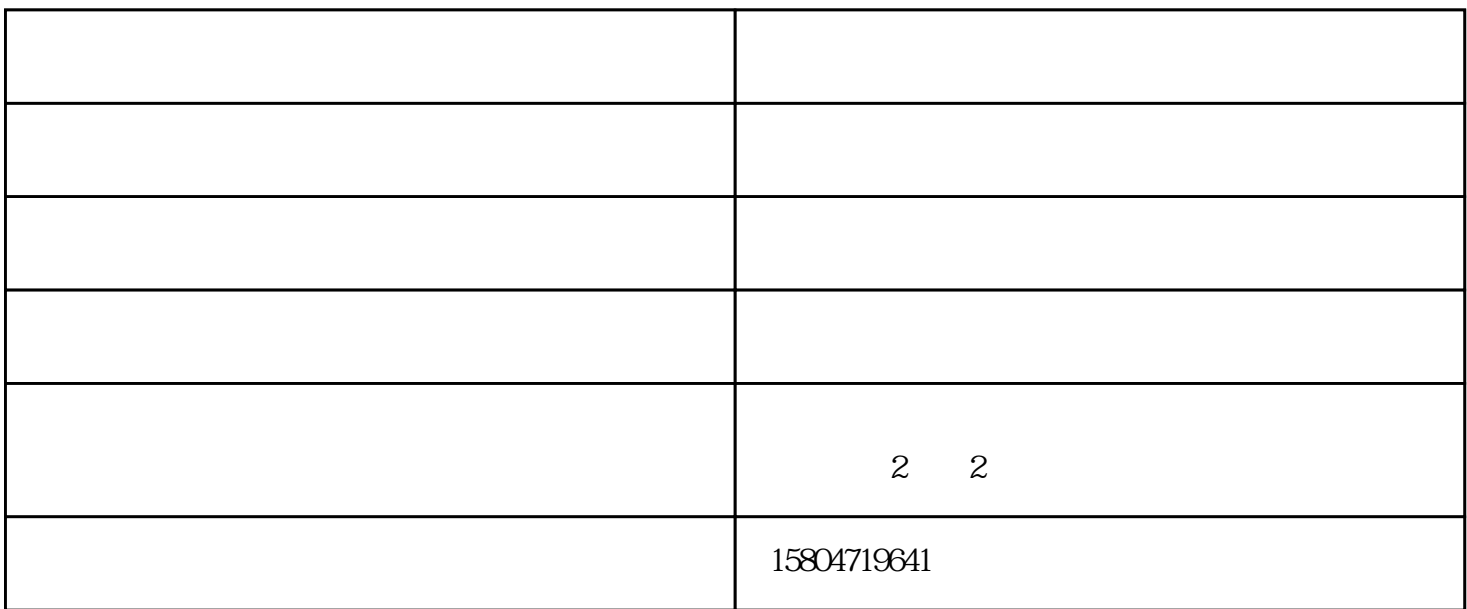

 $\sim$   $\sim$   $\sim$   $\sim$ 

 $300V$   $240V$   $50Hz$ 

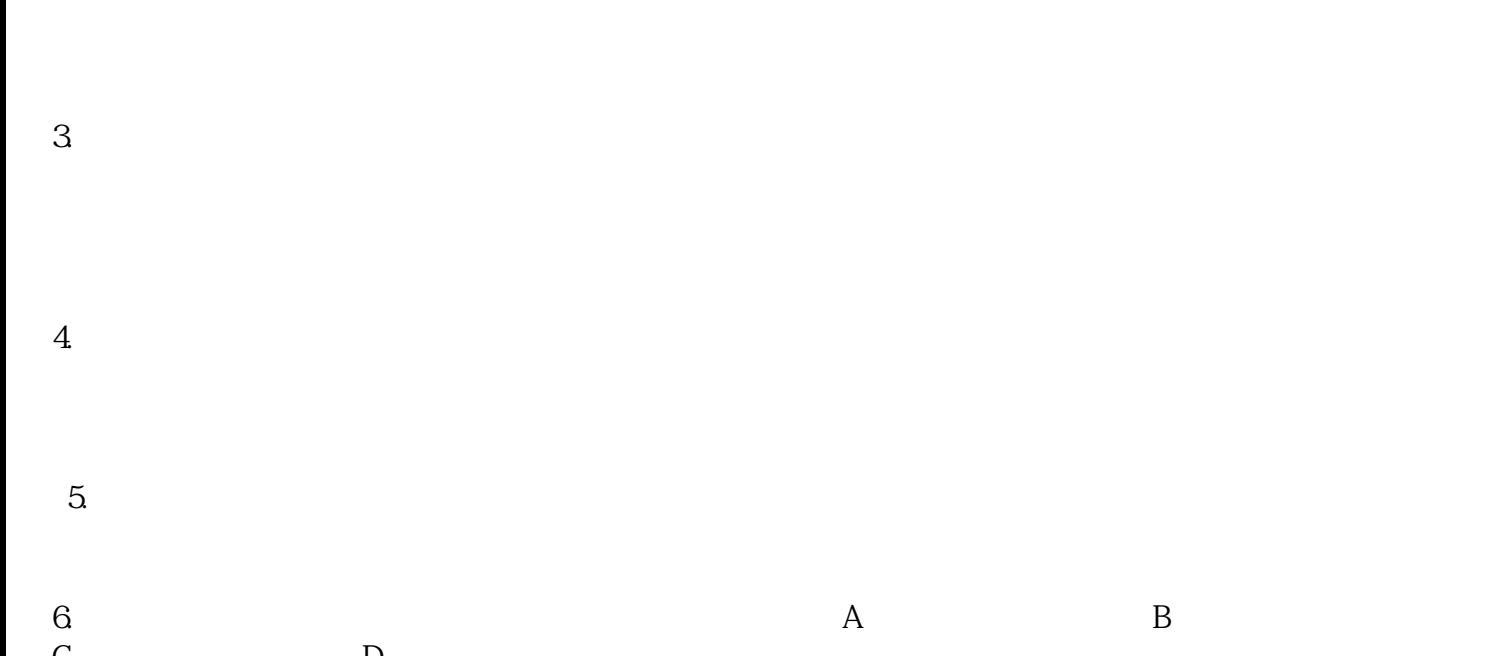

 $2.$ 

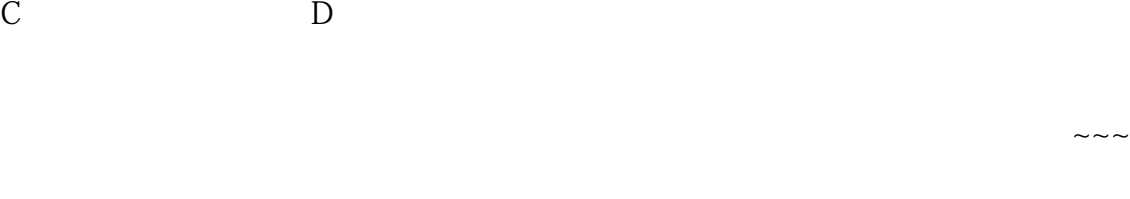

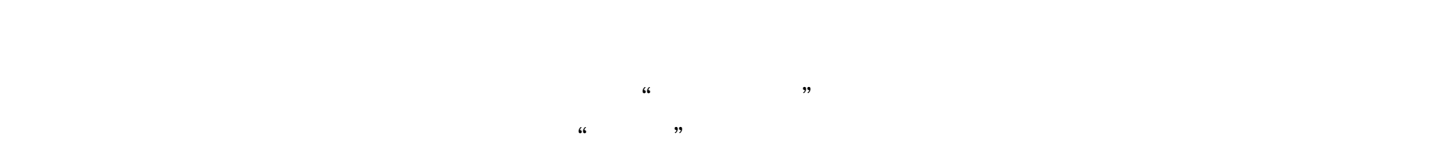

 $\sim$   $\sim$   $\sim$   $\sim$ 

内蒙古电脑- 内蒙古印得商贸-惠普电脑型号由内蒙古印得商贸有限公司提供。内蒙古印得商贸有限公司 www.hhhtyg.com " , " " "